## **Tutoriel pour la simulation 4 du chapitre 9 page 201 Pesée de Jupiter**

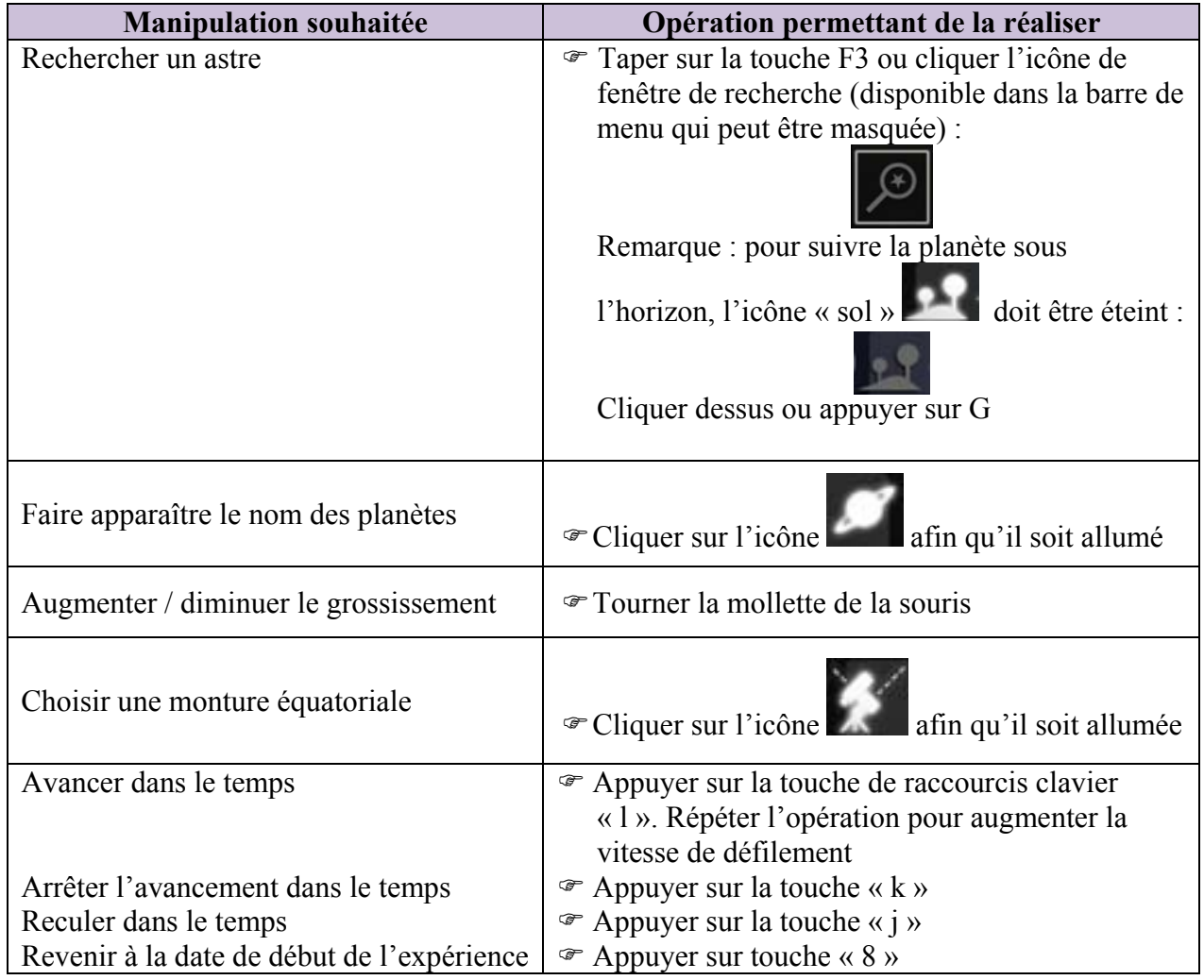